# CS260 Lecture 2: Differential Equation Basics

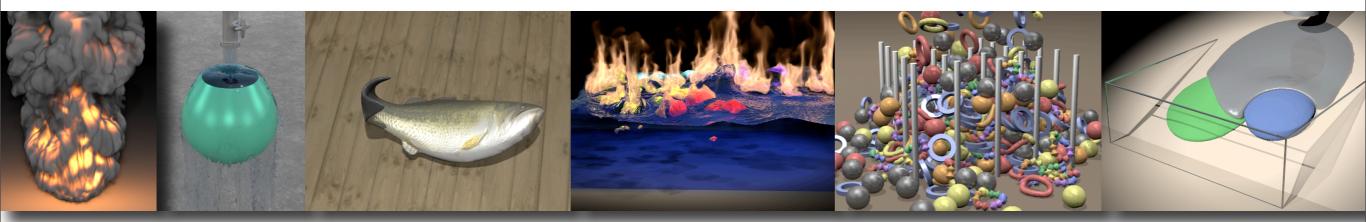

### Differential Equation Basics

#### Andrew Witkin

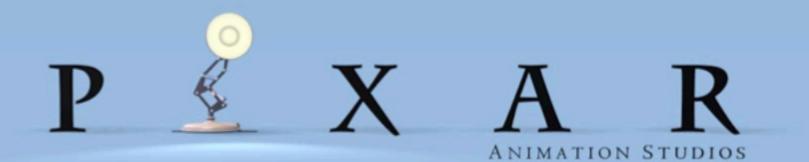

#### A Canonical Differential Equation

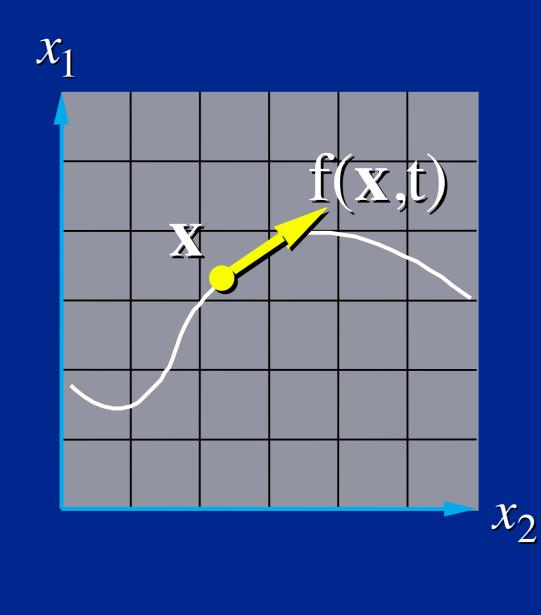

$$\dot{\mathbf{x}} = \mathbf{f}(\mathbf{x}, t)$$

- **x**(*t*): a moving point.
- **f**(**x**,*t*): **x**'s velocity.

#### **Vector Field**

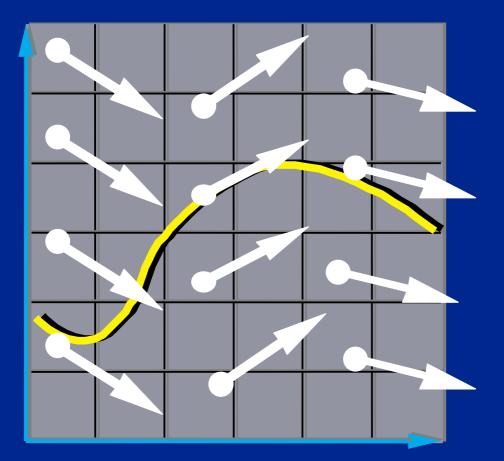

The differential equation

 $\dot{\mathbf{x}} = \mathbf{f}(\mathbf{x}, t)$ 

defines a vector field over x.

#### **Integral Curves**

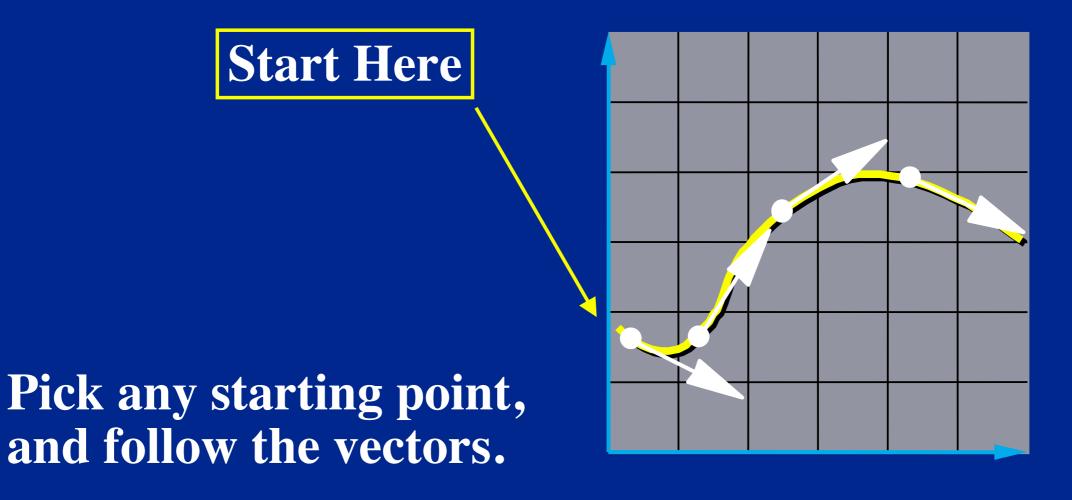

#### **Initial Value Problems**

# Given the starting point, follow the integral curve.

$$\begin{cases} \dot{\mathbf{x}}(t) = \mathbf{f}(\mathbf{x}, t) \\ \mathbf{x}(t_0) = \mathbf{x}_0 \end{cases} \Rightarrow \mathbf{x}(t), t \ge t_0$$

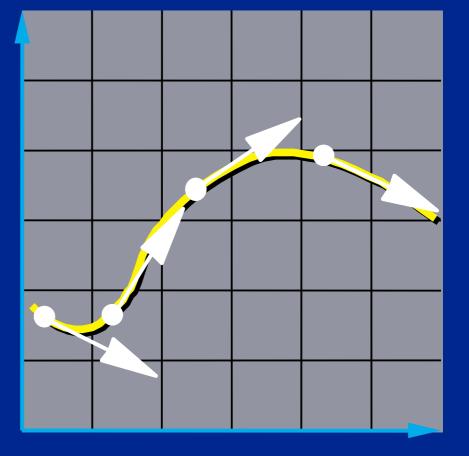

### **Closed Form Solutions**

Some simpler IVPs have closed form solutions

 $\begin{cases} \dot{\mathbf{x}}(t) = -k\mathbf{x}(t) \\ \mathbf{x}(t_0) = \mathbf{x}_0 \end{cases}$  $\Rightarrow \mathbf{x}(t) = \mathbf{x}_0 e^{-k(t-t_0)}, t \ge t_0$ 

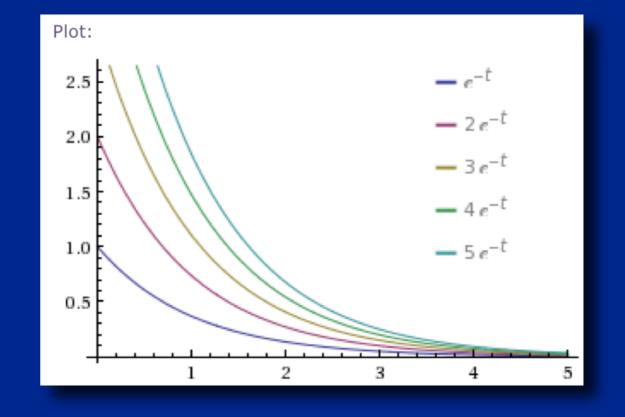

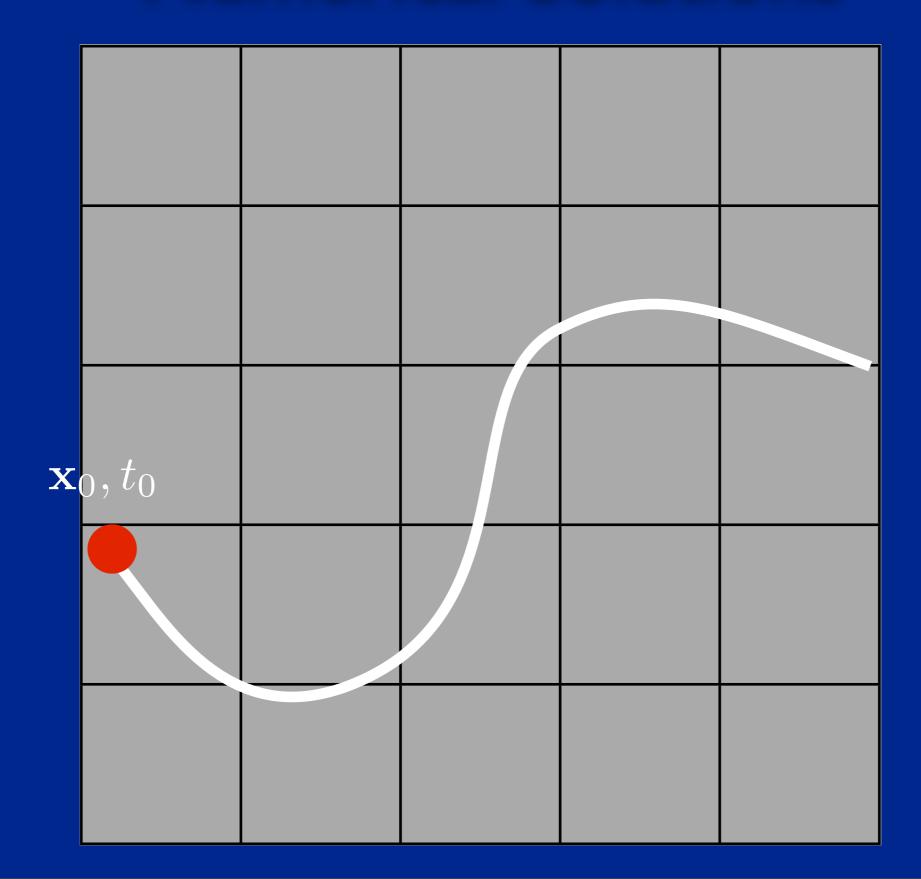

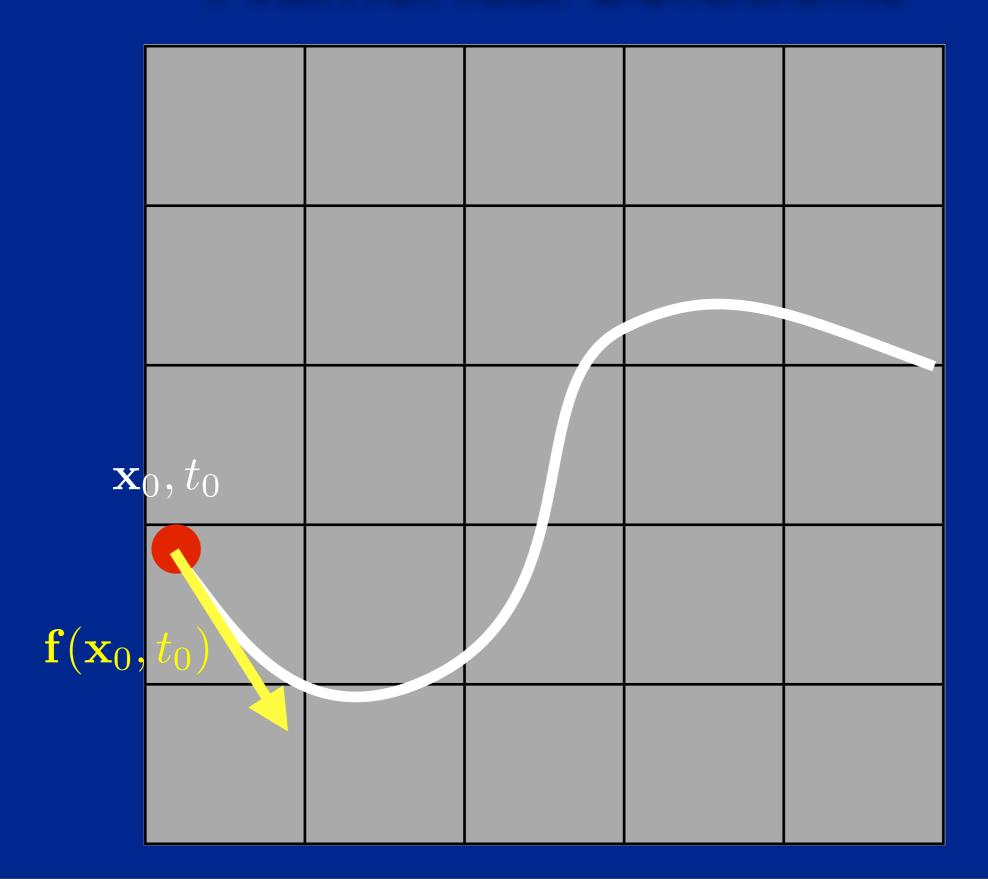

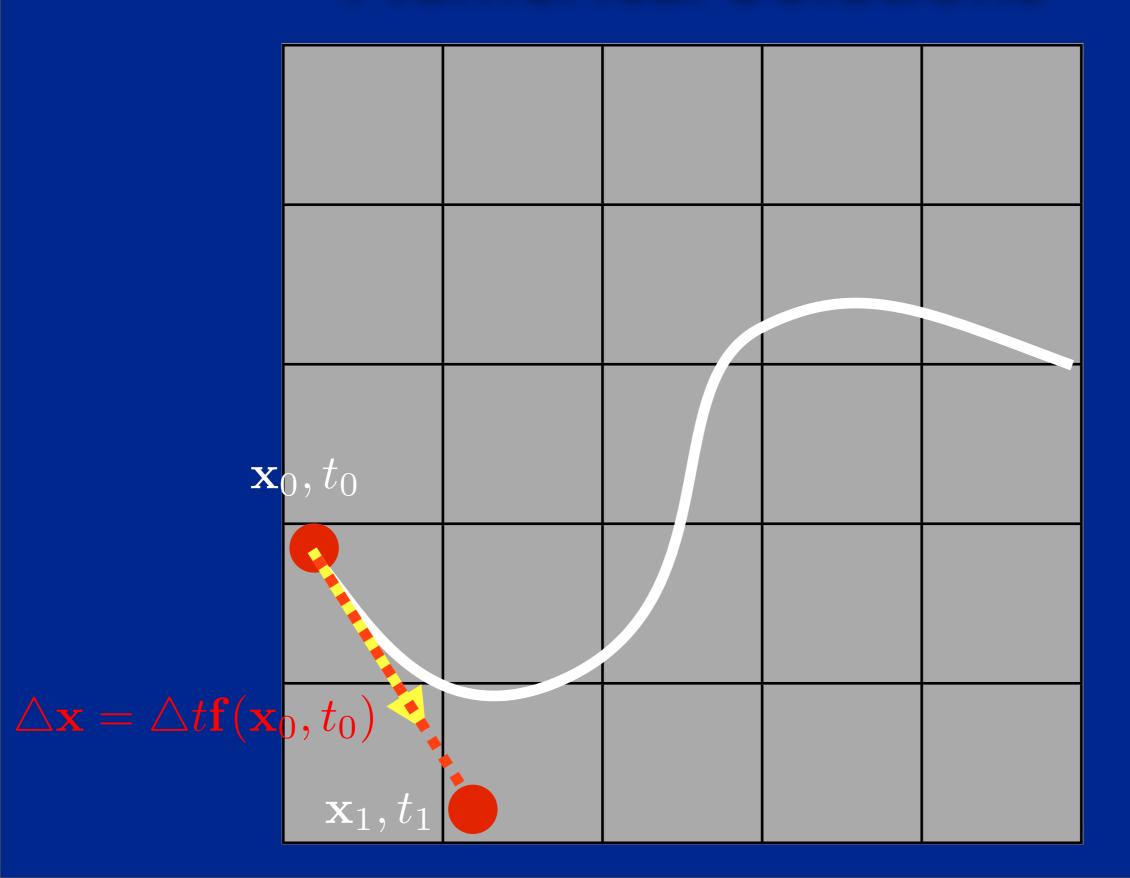

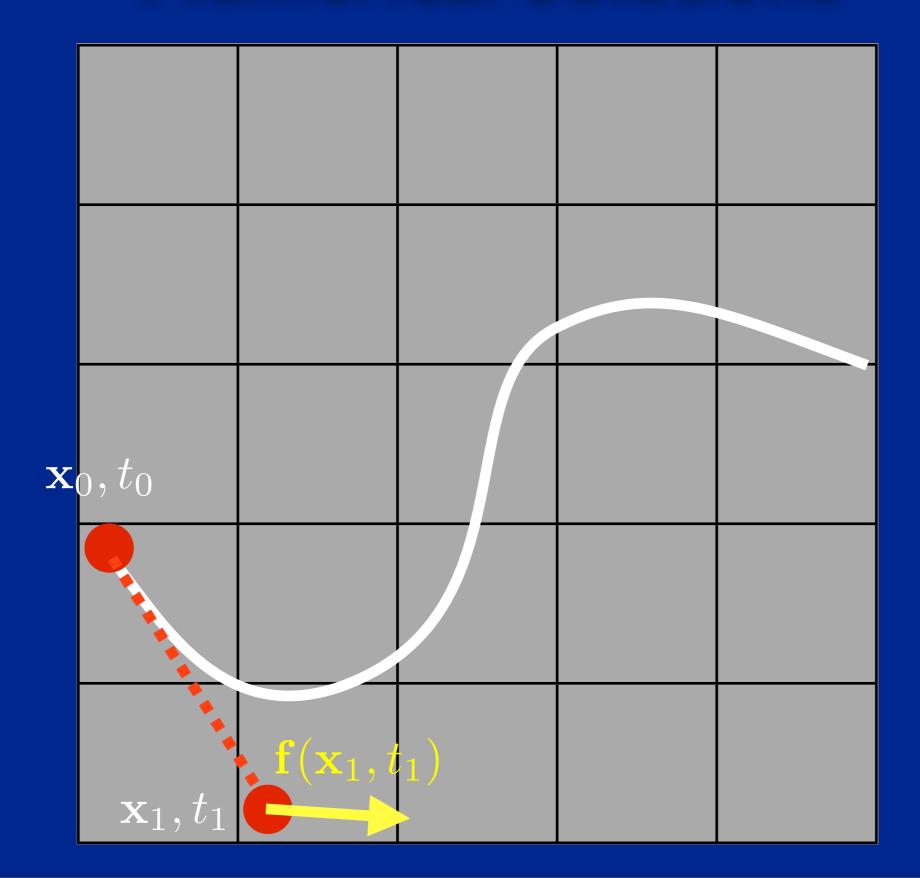

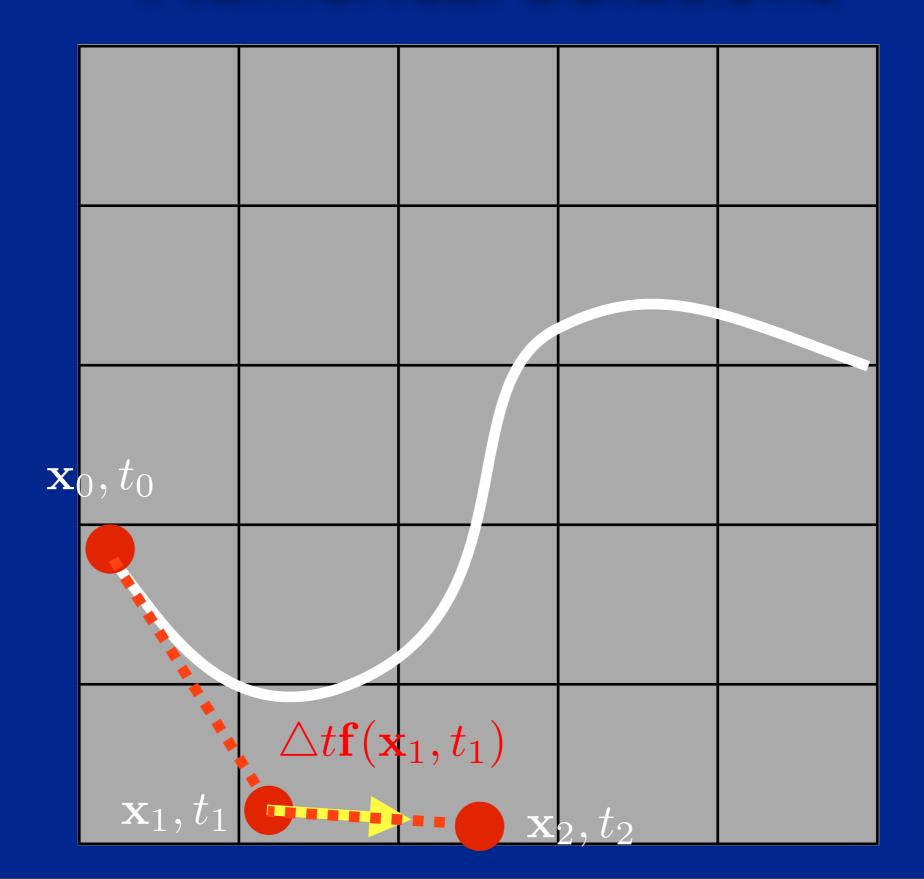

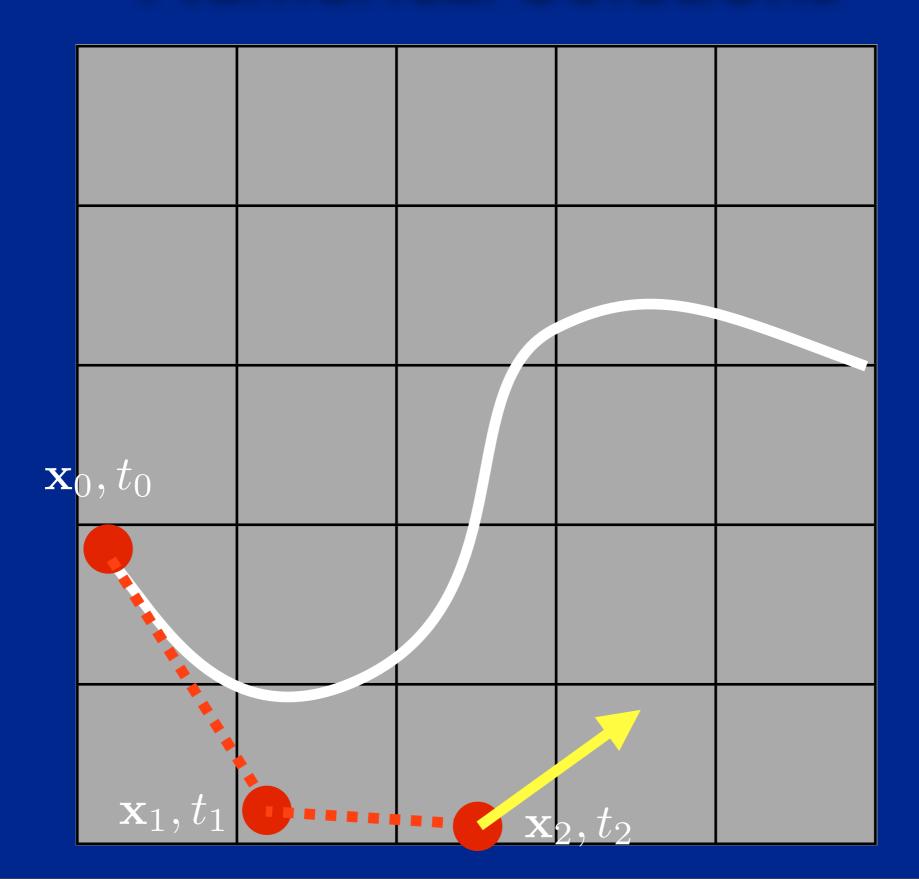

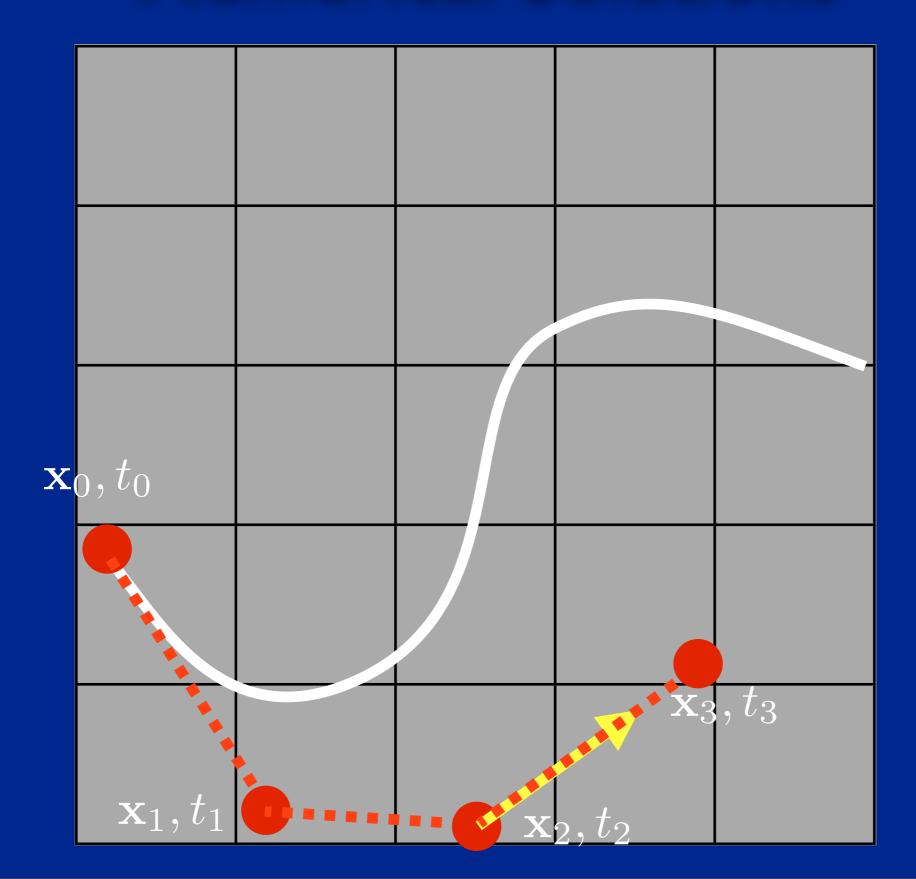

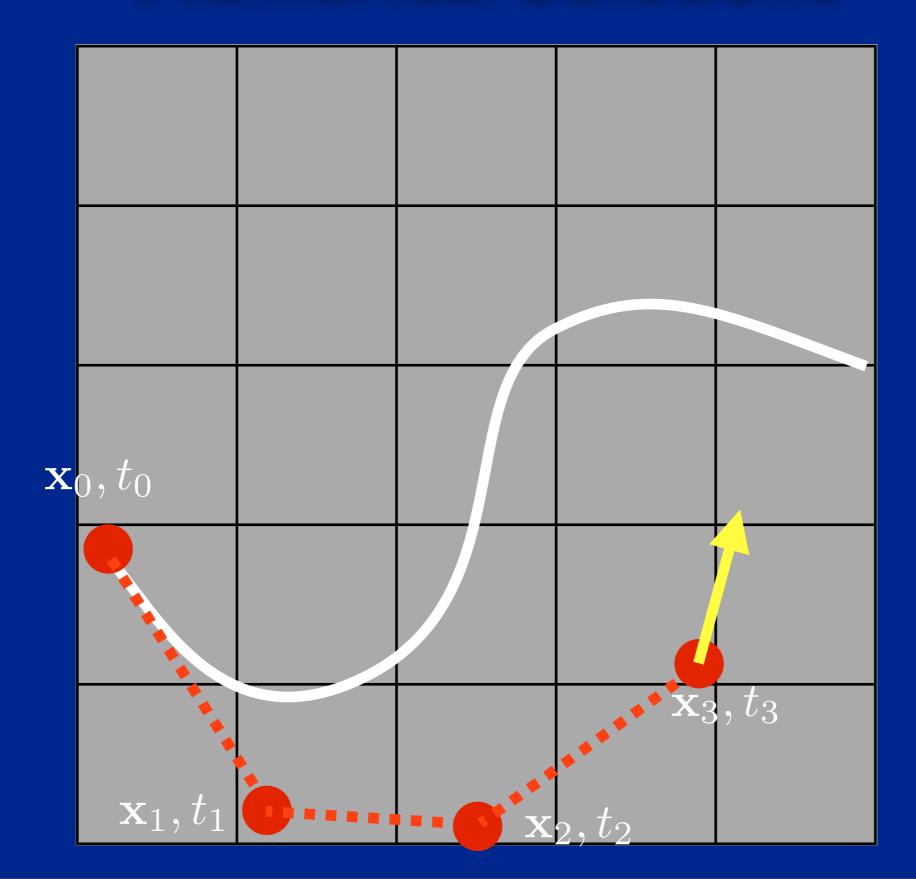

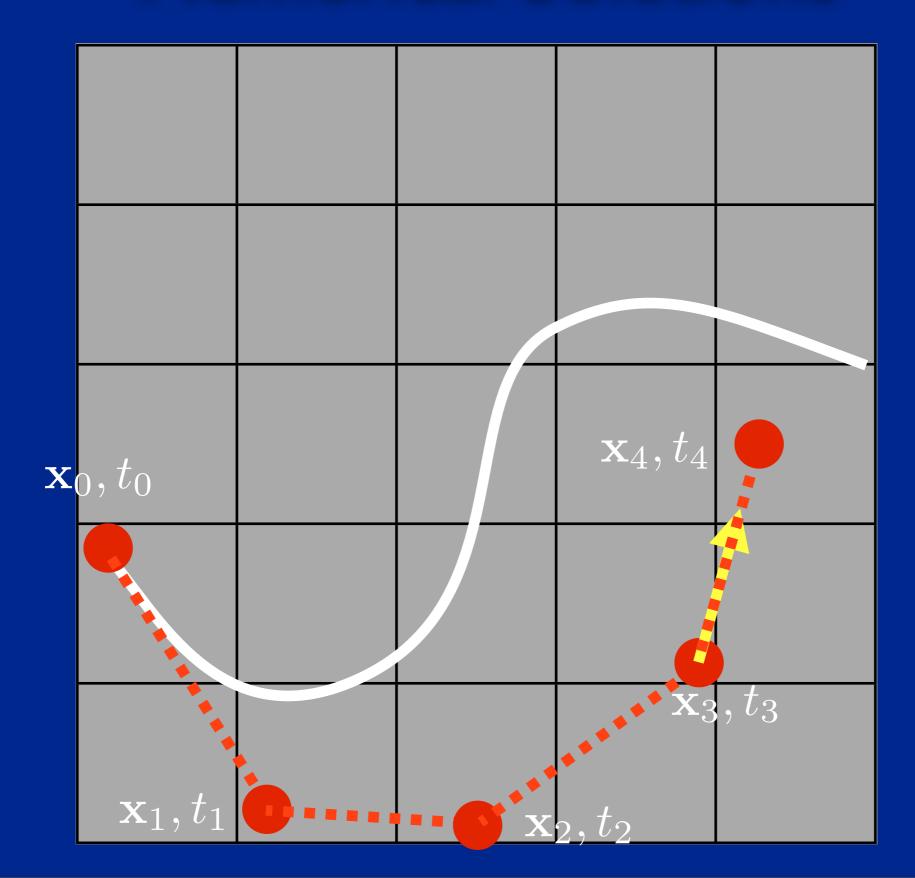

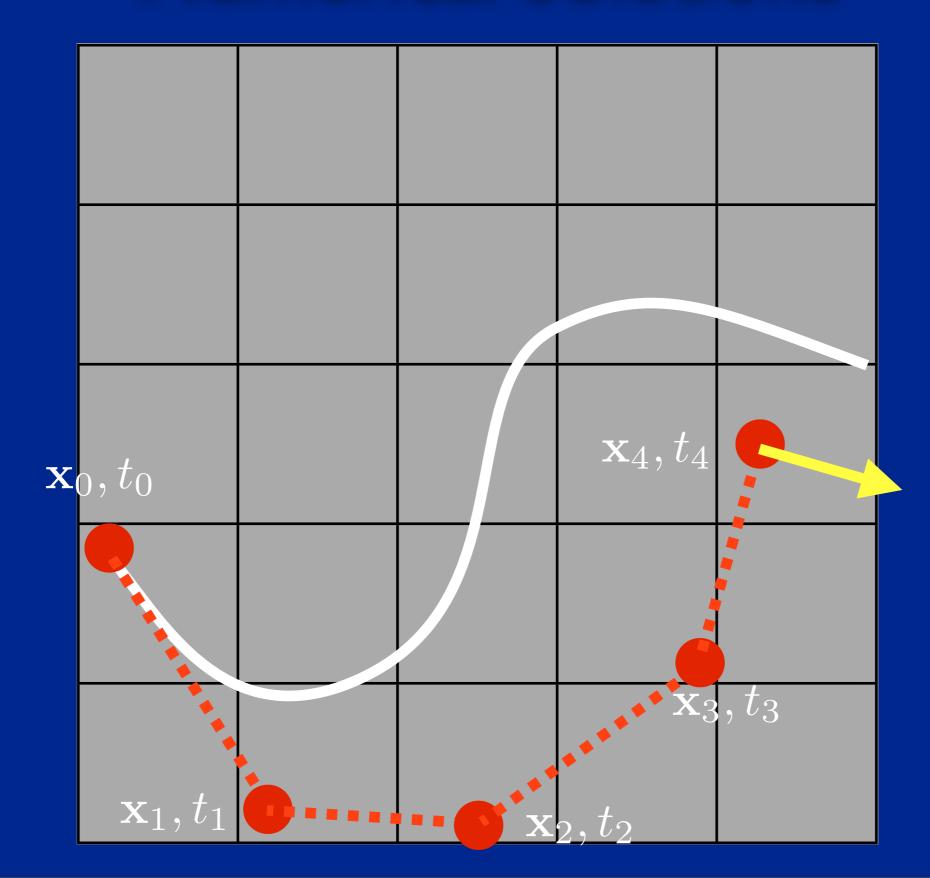

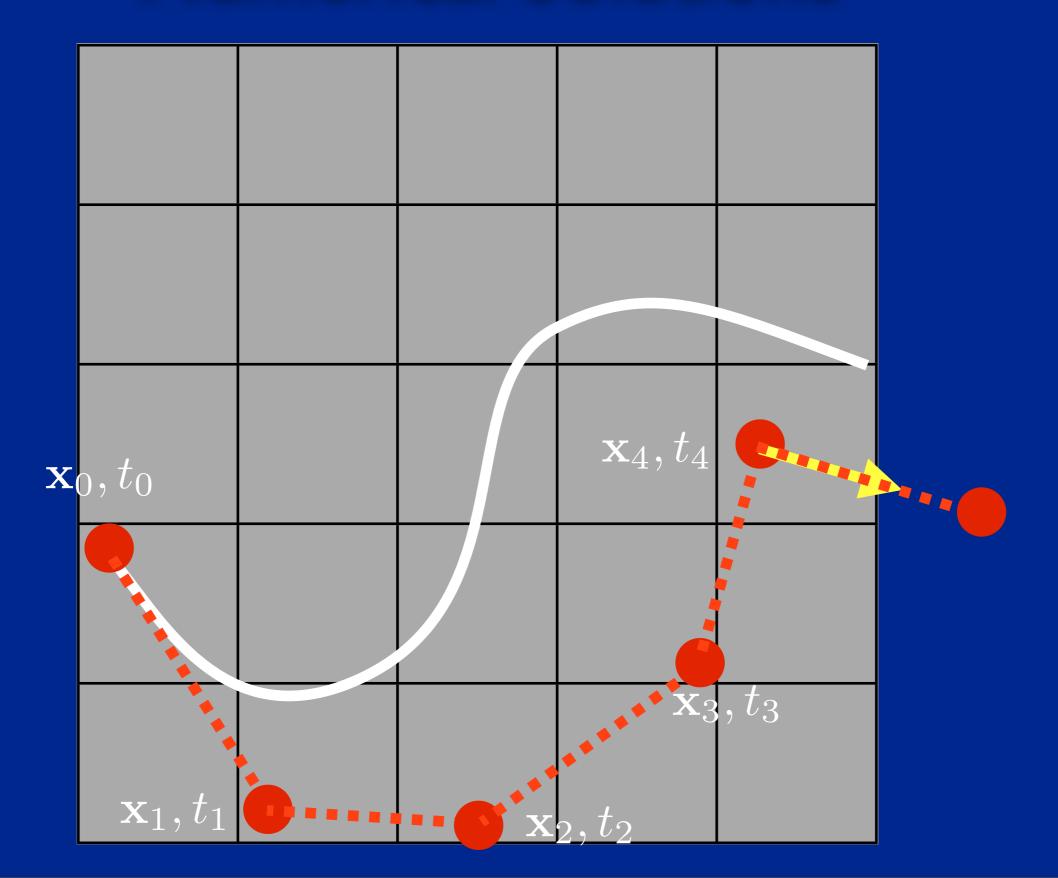

#### **Euler's Method**

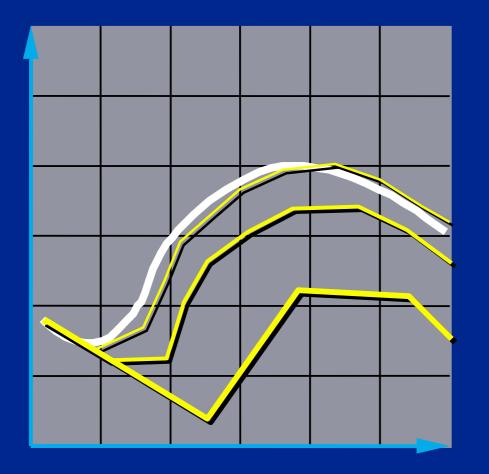

- Simplest numerical solution method
- Discrete time steps
- Bigger steps, bigger errors.

 $\mathbf{x}(t + \Delta t) = \mathbf{x}(t) + \Delta t \, \mathbf{f}(\mathbf{x}, t)$ 

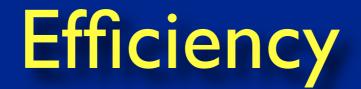

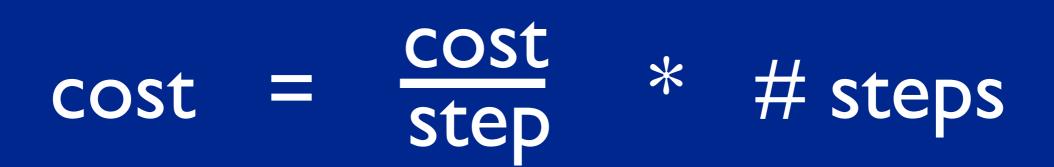

#### **Problem I:** Inaccuracy

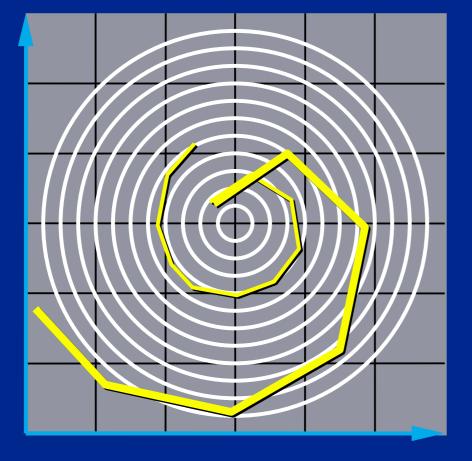

Error turns x(t) from a circle into the spiral of your choice.

#### **The Midpoint Method**

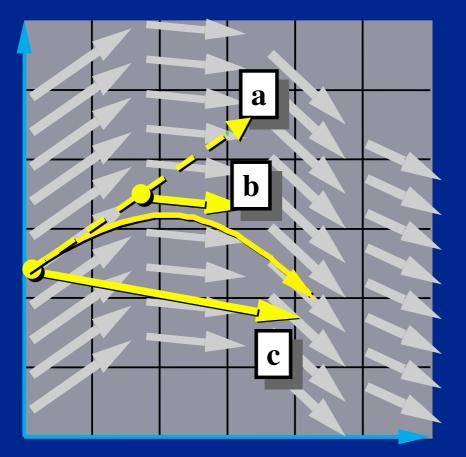

a. Compute an Euler step  $\Delta \mathbf{X} = \Delta t \, \mathbf{f}(\mathbf{X}, t)$ b. Evaluate f at the midpoint

$$\mathbf{f}_{\text{mid}} = \mathbf{f}\left(\mathbf{x} + \frac{\Delta \mathbf{x}}{2}, t + \frac{\Delta t}{2}\right)$$

c. Take a step using the midpoint value

 $\mathbf{x}(t + \Delta t) = \mathbf{x}(t) + \Delta t \,\mathbf{f}_{\text{mid}}$ 

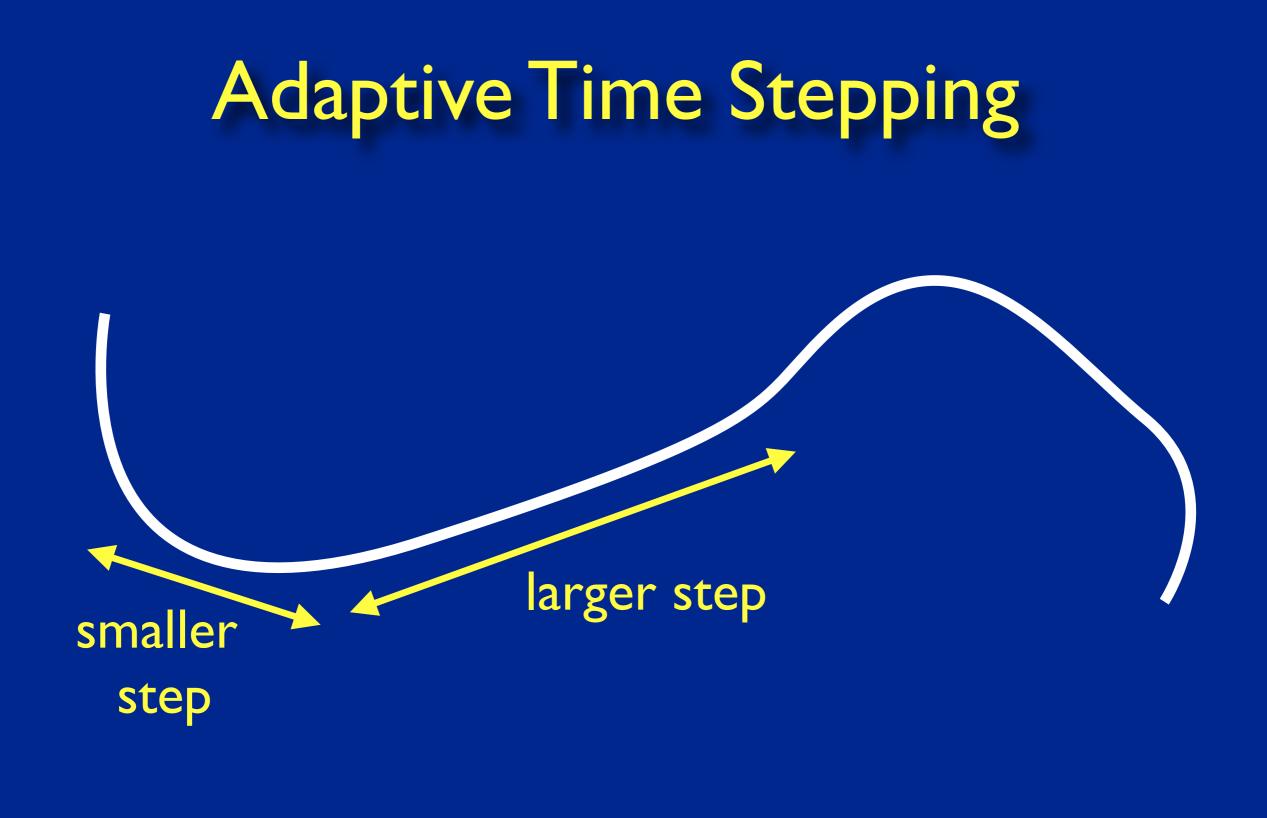

#### More methods...

- Euler's method is 1st Order.
- The midpoint method is 2nd Order.
- Just the tip of the iceberg. See *Numerical Recipes* for more.
- Helpful hints:
  - *Don't* use Euler's method (you will anyway.)
  - *Do* use adaptive step size.

#### **Problem II: Instability**

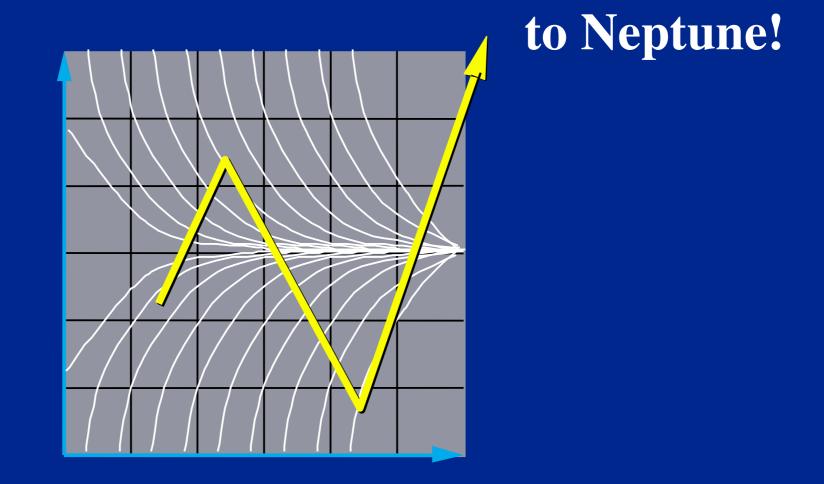

Brochu, Batty, Bridson 2010

As unresolved surface features accumulate, they can cause instability.

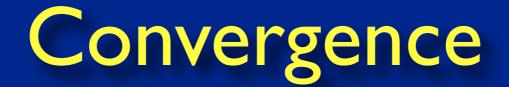

# consistency + → convergence stability

**see also:** Dahlquist equivalence theorem, and Lax equivalence theorem

#### **Modular Implementation**

- Generic operations:
  - Get dim(x)
  - Get/set x and t
  - Deriv Eval at current (x,t)
- Write solvers in terms of these.
  - Re-usable solver code.
  - Simplifies model implementation.

#### **Solver Interface**

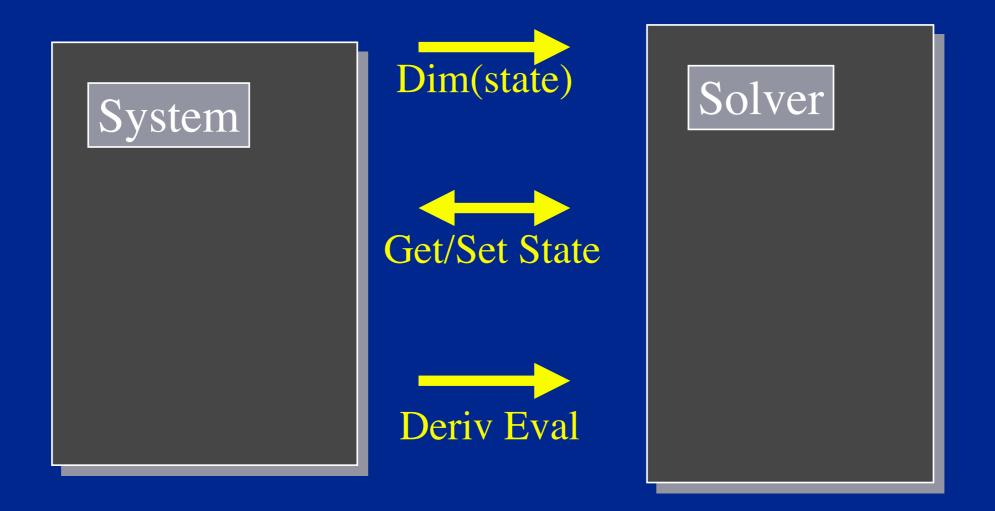

## A Code Fragment

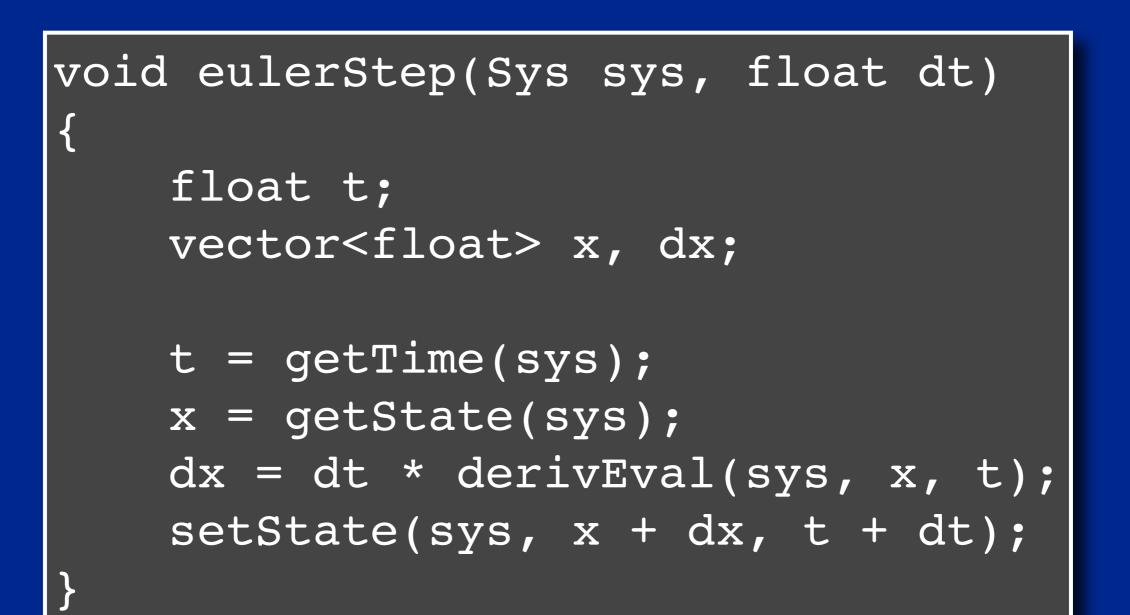